## **TABELA DE RASTREIO DE DESMOBILIZAÇÃO (SCI 238-CG)**

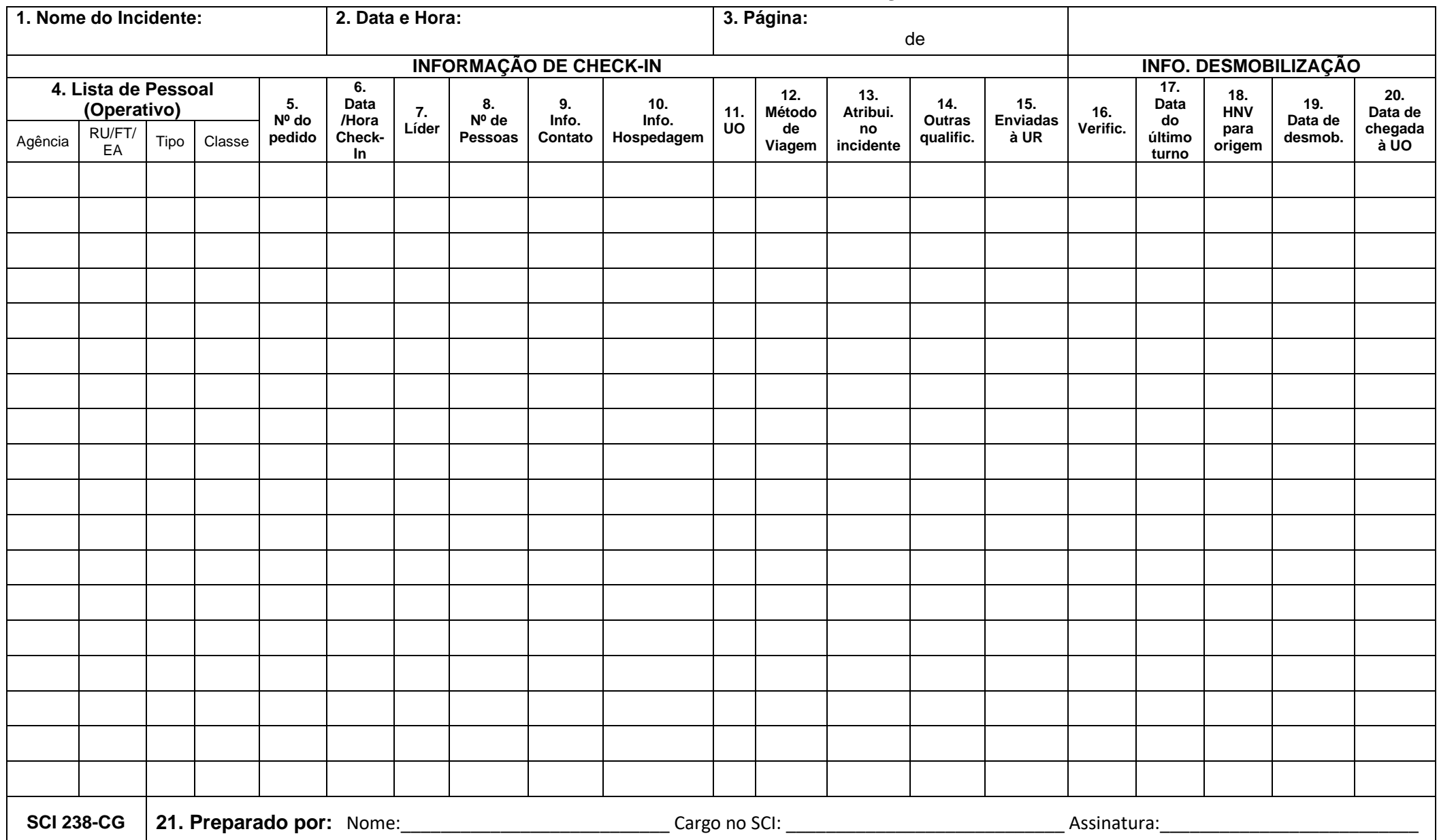

## **SCI 238 - CG Tabela de Rastreio de Desmobilização**

**Propósito.** A Tabela de Rastreamento de Desmobilização é um formulário opcional usado pelo Líder da Unidade de Desmobilização para rastrear recursos do início ao fim do incidente (incluindo desmobilização e retorno à unidade de origem).

**Preparação.** A Tabela de Rastreamento de Desmobilização é preparada pelo Líder da Unidade de Desmobilização para rastrear recursos do início ao fim do incidente usando as informações do formulário de Check-In SCI 211.

Os blocos 1 a 15 são retirados diretamente do SCI 211 no incidente e os blocos 16 a 20 são concluídos quando os recursos são identificados para desmobilização na lista de liberação aprovada. Se o SCI 211 tiver sido preenchido em Excel, as informações poderão ser copiadas diretamente no formulário SCI 238 em Excel. Quaisquer colunas não utilizadas no processo de desmobilização podem ser ocultadas no Excel (ex. Blocos 14 e 15). Além disso, depois que um recurso tiver sido registrado na unidade inicial e não for mais rastreado, essa linha poderá ser ocultada no Excel. As informações podem ser classificadas com base em uma coluna específica (por exemplo, o bloco em excesso é verificado) para ajudar a classificar e utilizar as informações. Além disso, colunas adicionais podem ser adicionadas para rastrear outras informações, se necessário (por exemplo, Reserva do último dia de serviço).

**Distribuição.** A Tabela de Acompanhamento de Desmobilização é preparada e utilizada pelo Líder da Unidade de Desmobilização. Todos os formulários originais preenchidos DEVEM ser entregues à Unidade de Documentação.

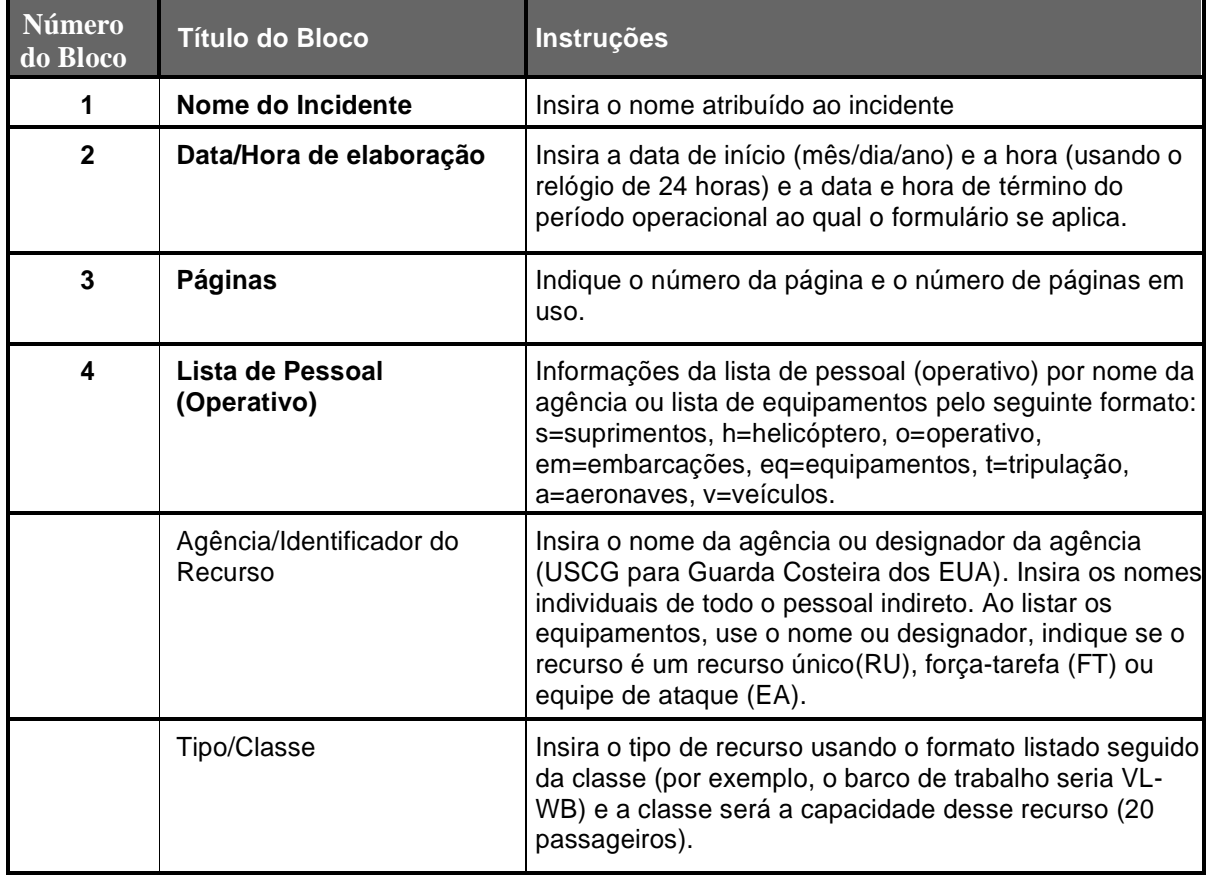

![](_page_2_Picture_229.jpeg)